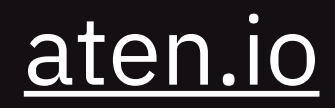

Edmund Dunn

https://github.com/ejdunn2001/drupal\_ext\_db\_example

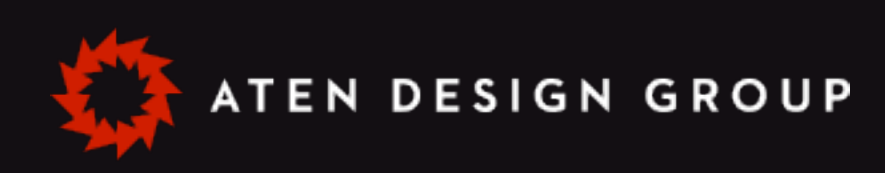

# No API, No Problem A recipe for connecting to external databases

#### Edmund Dunn Full-Stack Developer

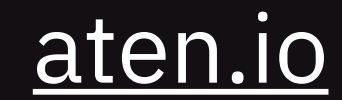

@edmund\_dunn

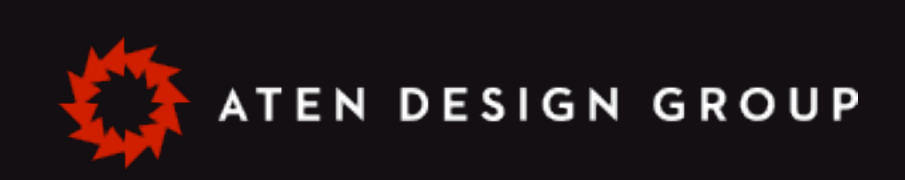

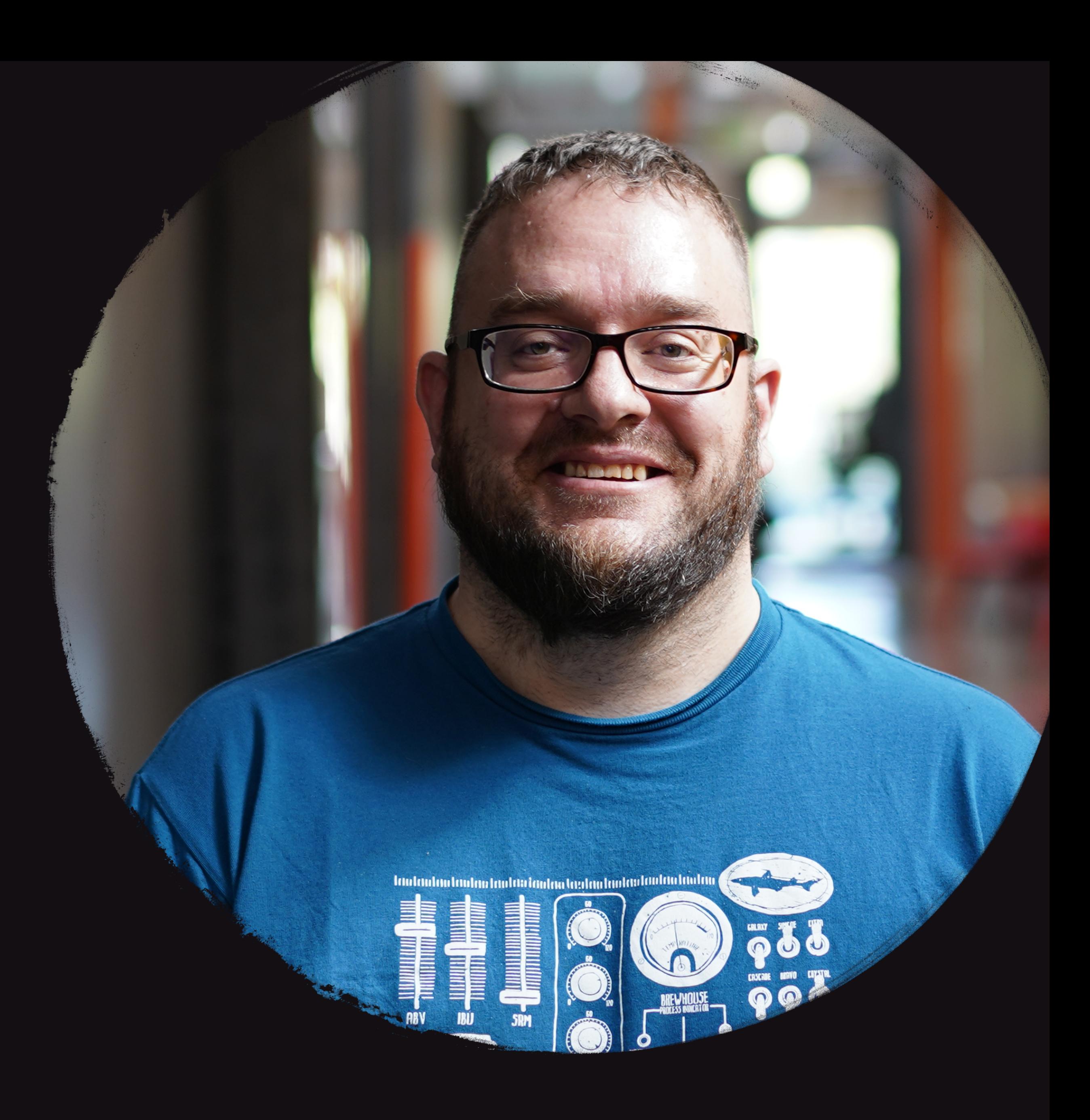

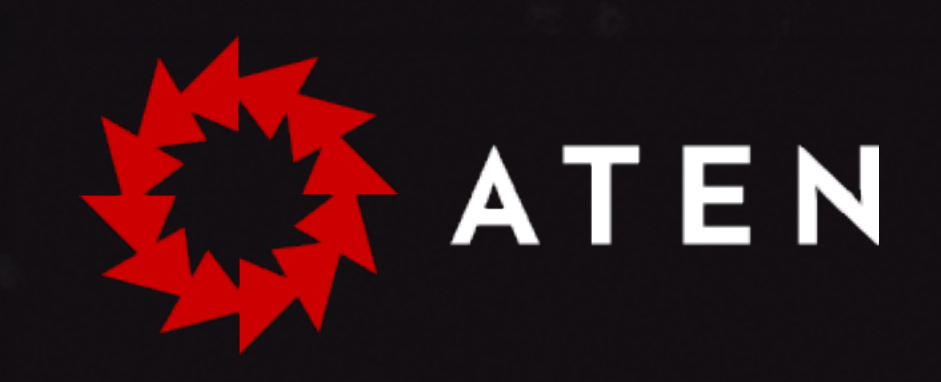

#### Onward, together.

#### Trusted design and technology partners for the mission-driven.

[aten.io](http://aten.io)

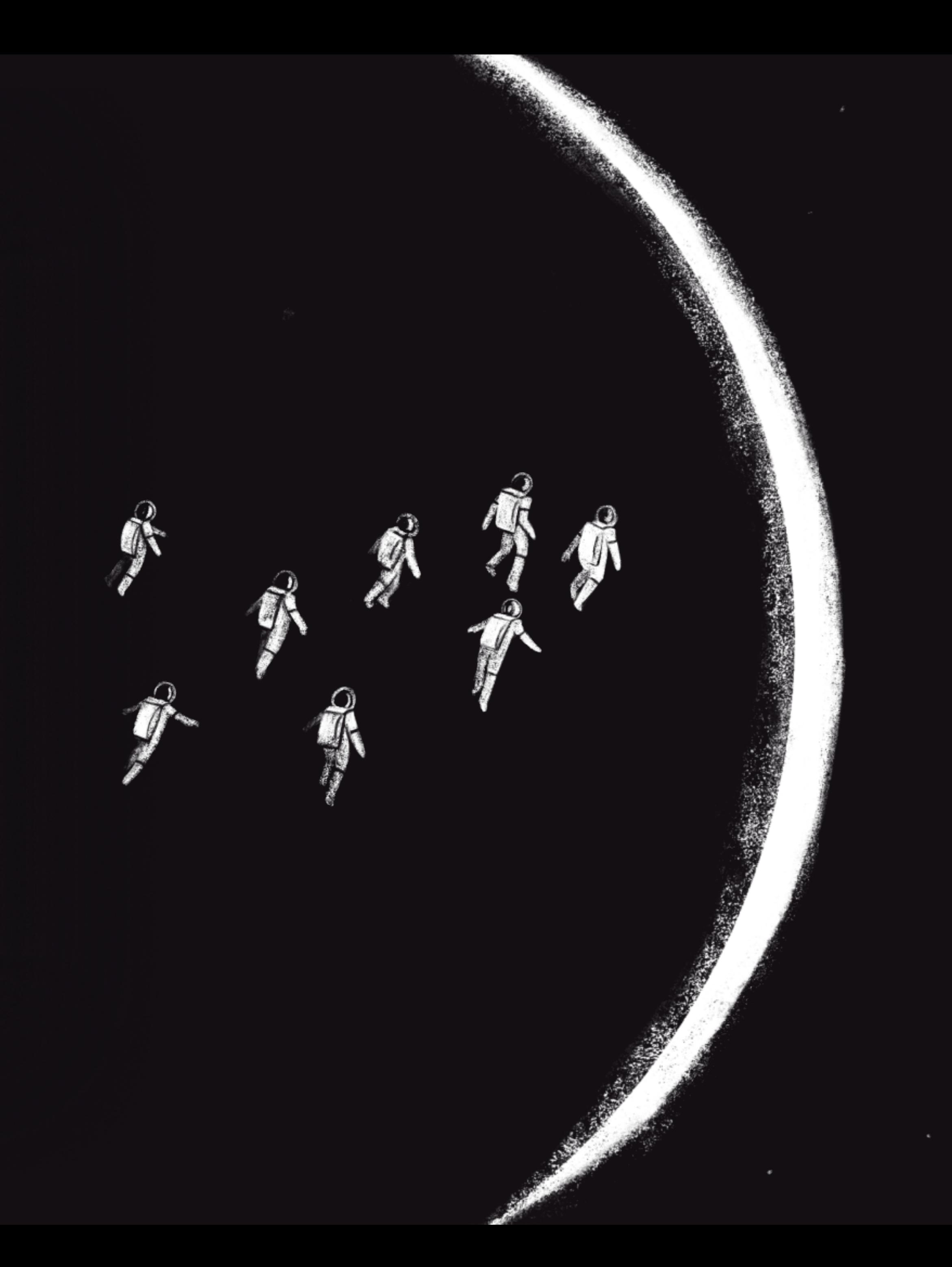

## Some stories just need to be heard

#### Stanford

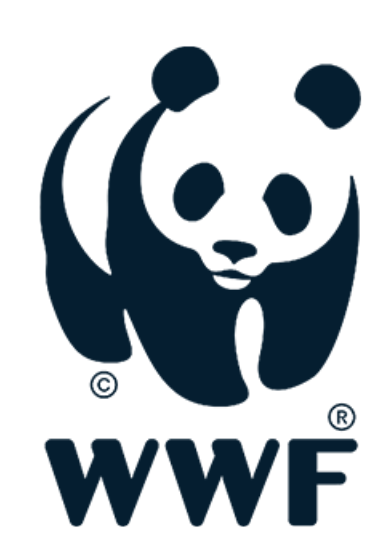

#### MCA DEN VERA

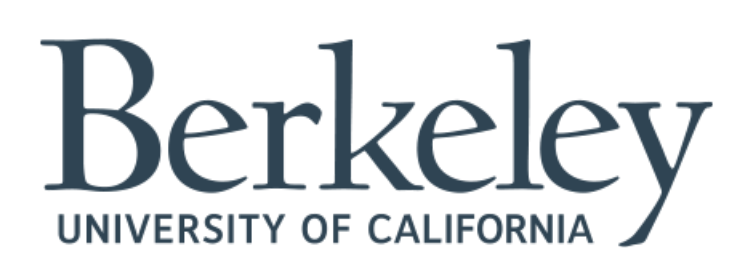

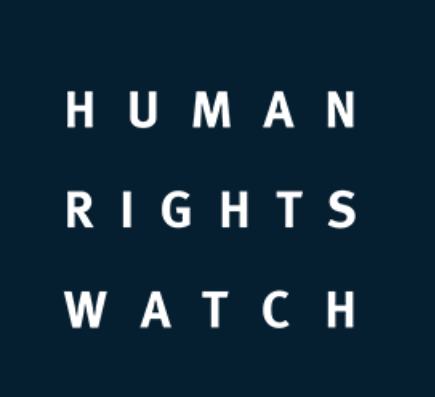

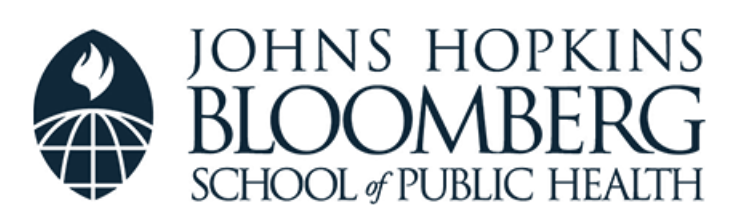

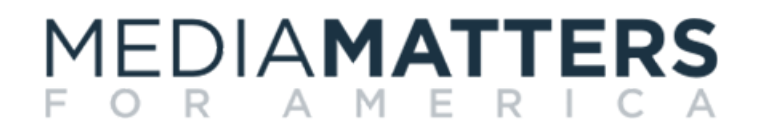

#### Poynter.

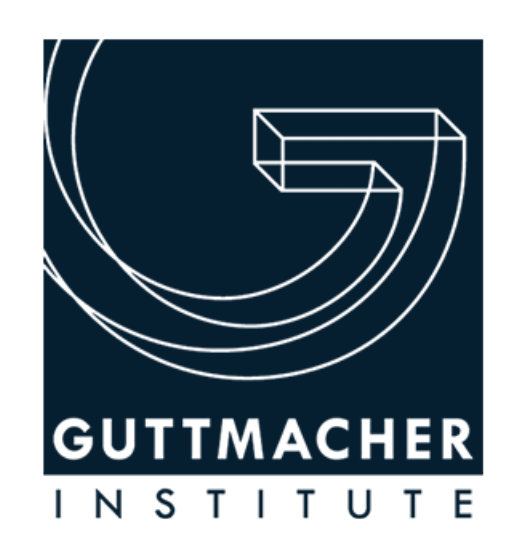

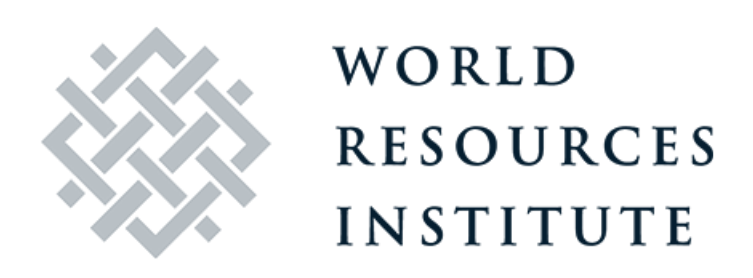

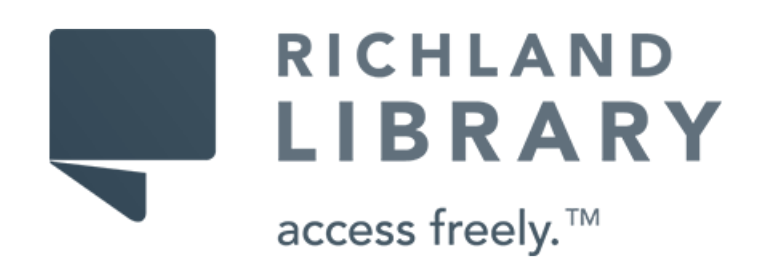

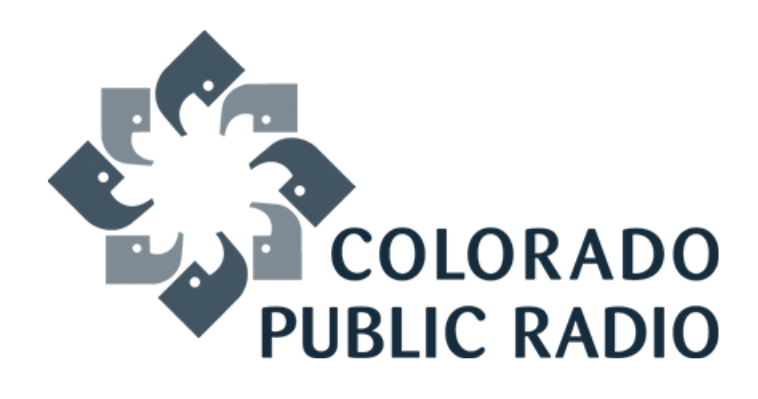

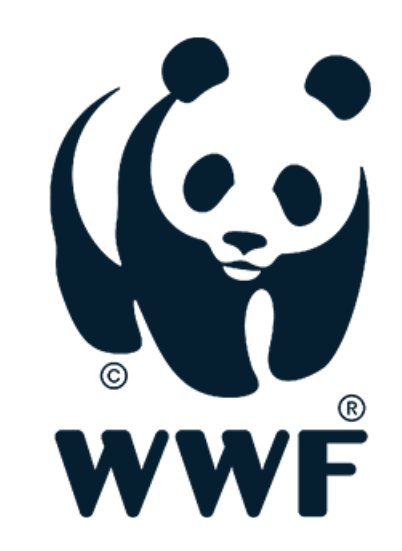

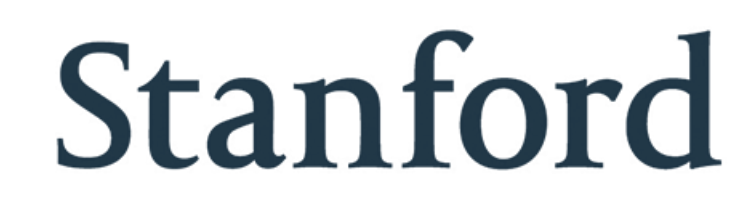

# Work That Matters

HUMAN RIGHTS **WATCH** 

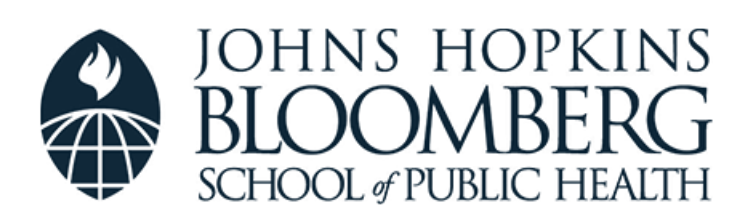

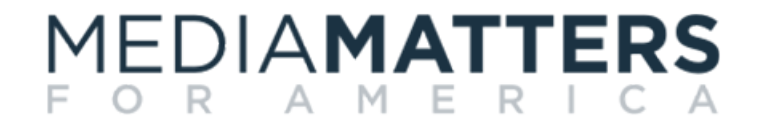

Poynter.

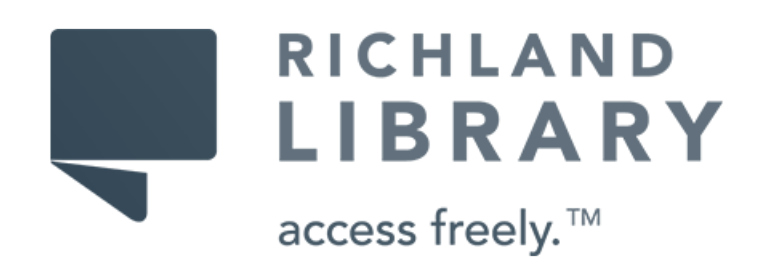

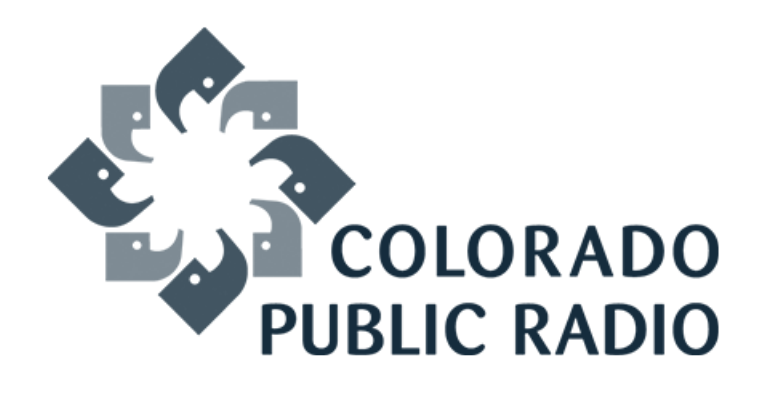

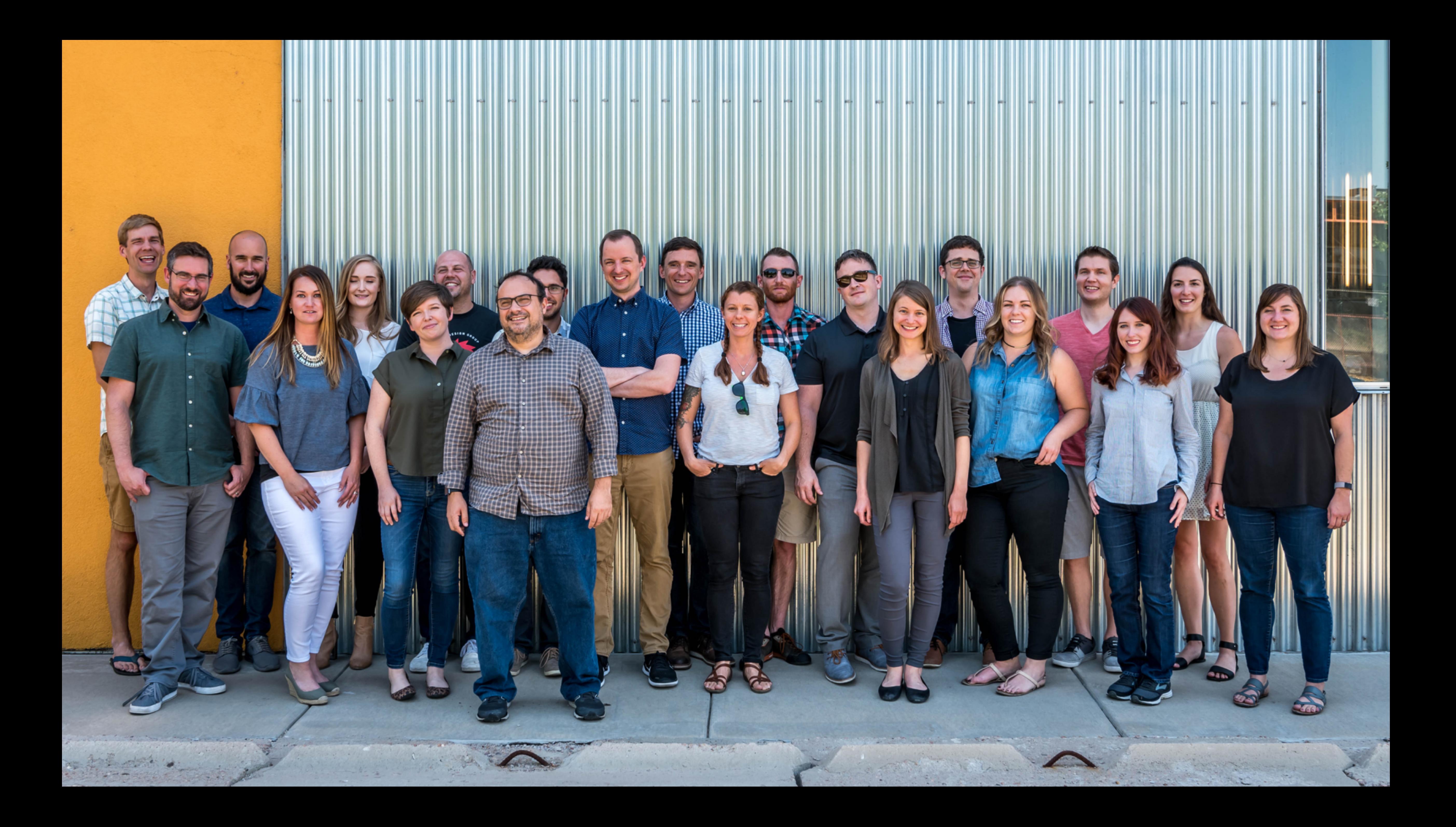

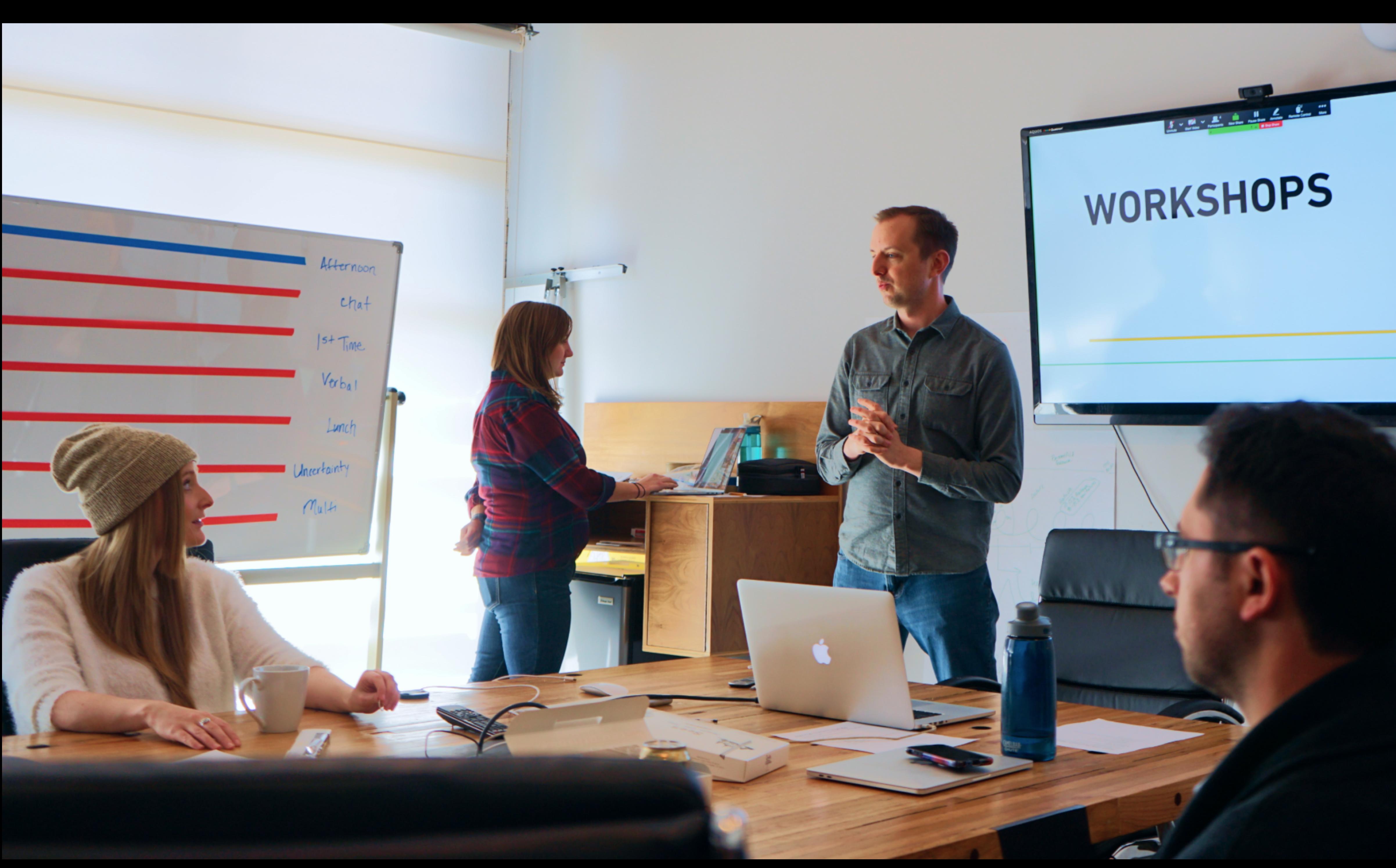

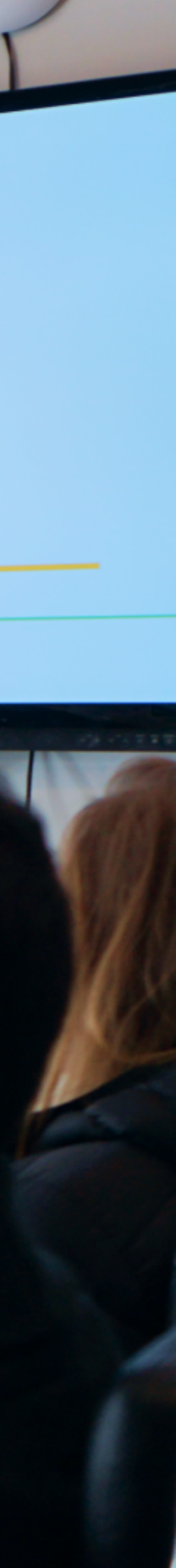

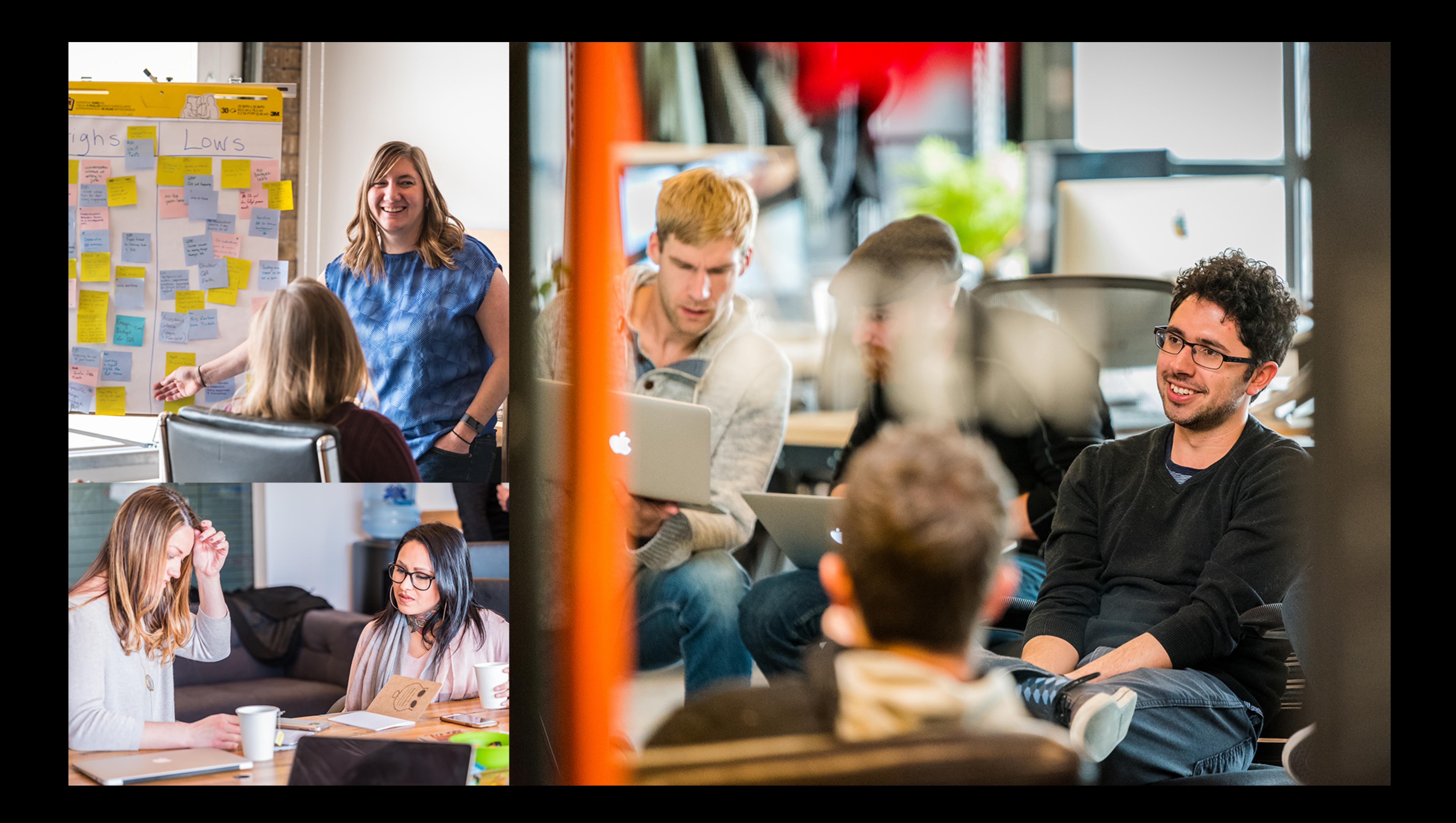

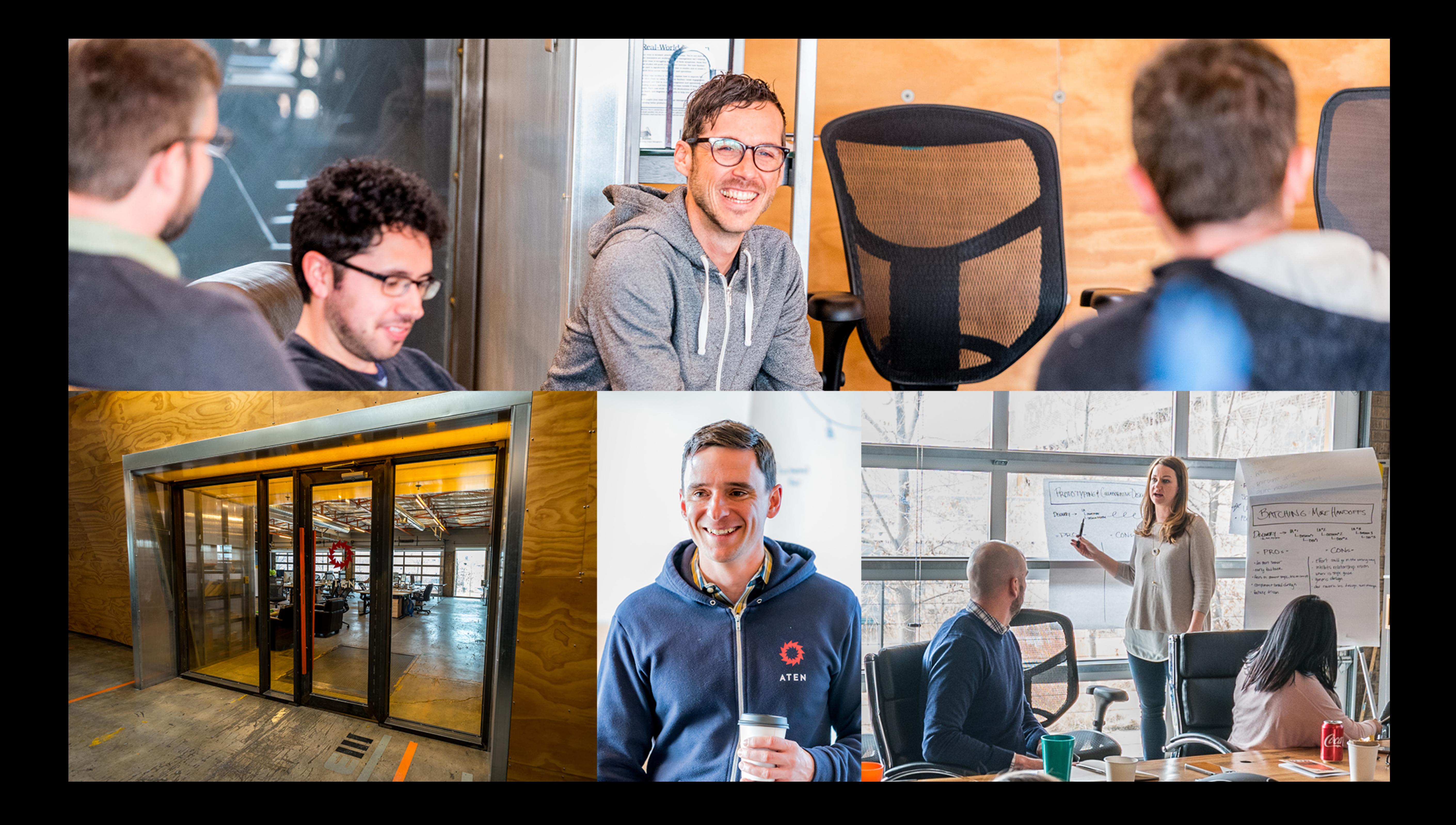

# Have you ever had to access external

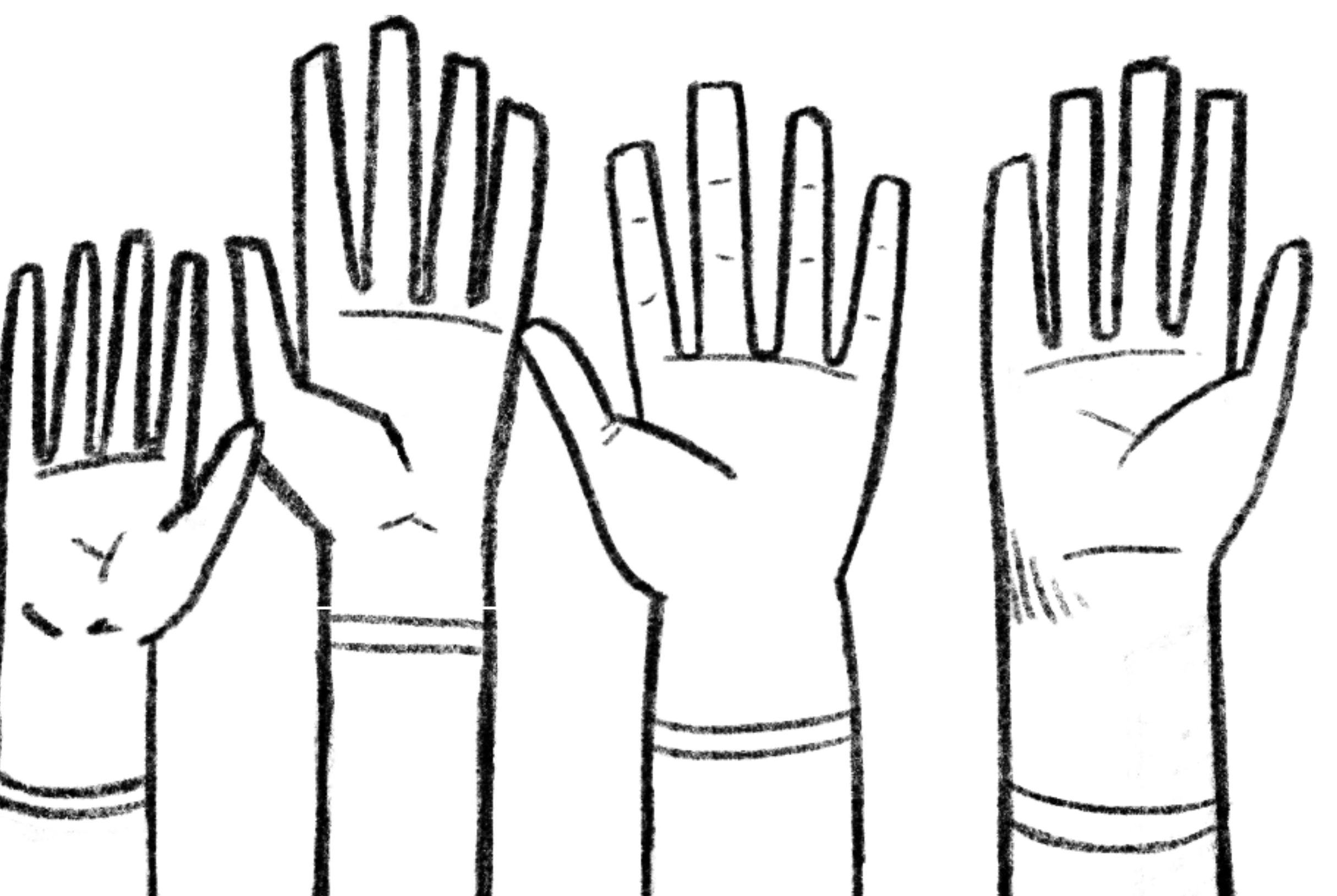

data either via an API or a direct database connection?

# The Challenge

- Access an external data store
- Use that data to create and update nodes
- Automate the process

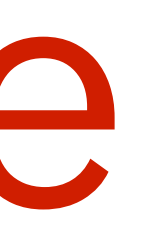

# The Discovery

- Could we use a RESTful API?
- Could we connect directly to the database?
- Was there any other way of moving this data i.e. Feeds

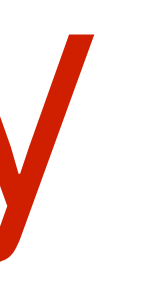

# The Solution

- A direct connection to an external database
- A cron job to run the service regularly
- A service to query the external database

### The Default Connection

```
$databases['default']['default'] = [ 
  'database' => 'default_drupal_db',
   'username' => 'USERNAME', 
   'password' => 'PASSWORD', 
 'prefix' => ''
, 
  'host' => 'localhost',
  'port' => '3306',
   'namespace' => 'Drupal\\Core\\Database\\Driver\\mysql', 
   'driver' => 'mysql', 
];
```
/sites/default/settings.php

### The External Connection

\$databases['external\_database']['default'] = [ 'database' => 'externaldb', 'username' => 'USER', 'password' => 'PASSWORD', 'prefix' => '' , 'host' => 'localhost', 'port' => '3306', 'driver' => 'mysql', ];

/sites/default/settings.php

### A Custom Module

# - mymodule\_external\_database **We** mymodule\_external\_database.module

M mymodule\_external\_database.info.yml

### The Structure

- □ mymodule\_external\_database  $\overline{\omega}$  src + 中 ExternalDatabaseUpdateInterface.php + C ExternalDatabaseUpdateService.php  $\mathcal{R}_L$  mymodule\_external\_database.info.yml **ΠΗ ε** mymodule\_external\_database.module M mymodule\_external\_database.services.yml

### The .module

/modules/custom/mymodule\_external\_database/mymodule\_external\_database.module

*/\*\** 

 *\* Implements hook\_cron().* 

 *\** 

*function* mymodule\_external\_database\_cron() { \Drupal::*service*('mymodule\_external\_database.update')->update(); }

 *\* Cron run to update articles based on the external database. \* This calls the update as a service limiting what has to be \* done in the actual hook\_cron() function.* 

 *\*/* 

### The Services

/modules/custom/mymodule\_external\_database/mymodule\_external\_database.services.yml

services:

 logger.channel.mymodule\_external\_database: parent: logger.channel\_base arguments: ['external\_database'] externaldb:

 class: Drupal\Core\Database\Connection factory: Drupal\Core\Database\Database::getConnection arguments: [default, external\_database]

### The Interface

*/\*\* \* Interface ExternalDatabaseUpdate. \*/ interface ExternalDatabaseUpdateInterface* { */\*\* \* Adds or updates articles. \*/ public function* update(); }

*namespace* Drupal\mymodule\_external\_database;

/modules/custom/mymodule\_external\_database/src/ExternalDatabaseUpdateInterface.php

### Adding the Update Service

services:

 logger.channel.mymodule\_external\_database: parent: logger.channel\_base arguments: ['external\_database']

externaldb:

 class: Drupal\Core\Database\Connection factory: Drupal\Core\Database\Database::getConnection arguments: [default, external\_database] mymodule\_external\_database.update:

 class: Drupal\mymodule\_external\_database\ExternalDatabaseUpdateService arguments: ['@externaldb', '@logger.channel.external\_database', '@entity\_type.manager', '@state', '@datetime.time']

/modules/custom/mymodule\_external\_database/mymodule\_external\_database.services.yml

#### The Service Code

/modules/custom/mymodule\_external\_database/src/ExternalDatabaseUpdateService.php

# Questions?

https://github.com/ejdunn2001/drupal\_ext\_db\_example

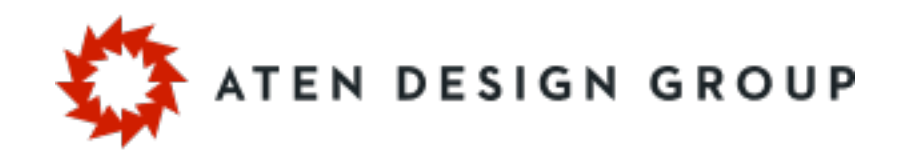

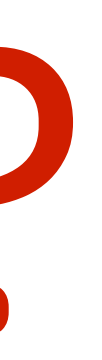

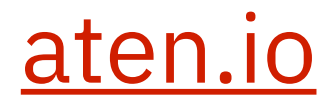